### SelectLine Partnerlösung

# **VDS.Beleg-Automat**

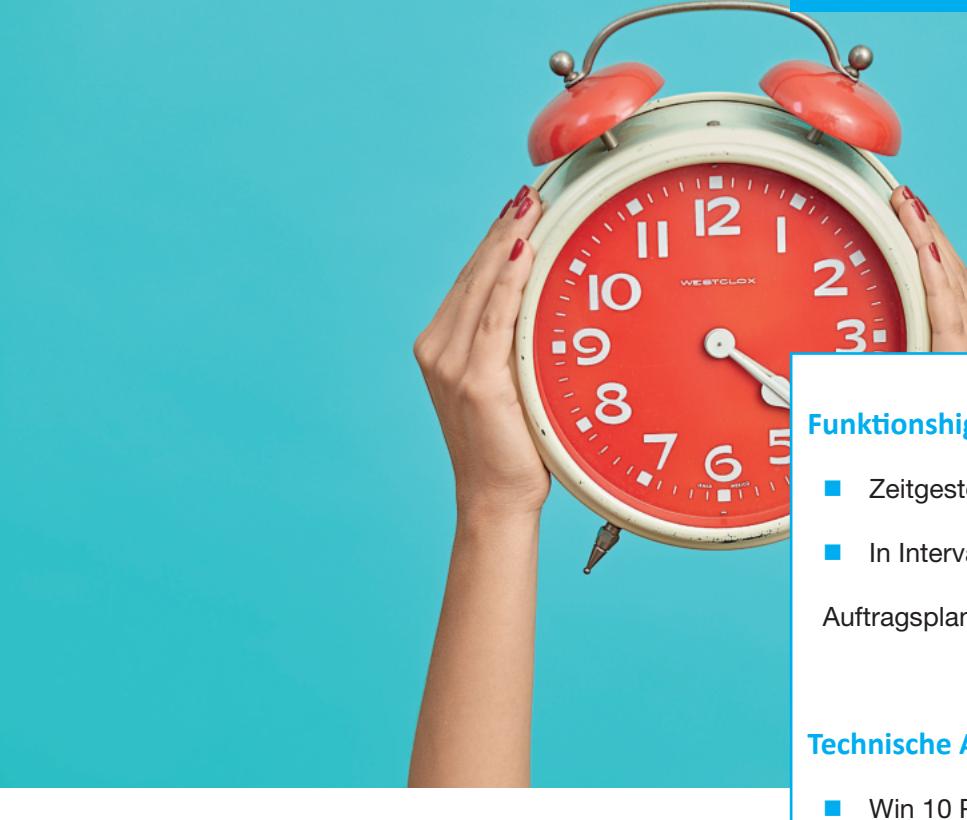

#### Kategorie: Sonstige

## Dieses nützliche Tool übernimmt für Sie die Belegübergabe, ganz nach Ihren Vorgaben

Sparen Sie Zeit, minimieren Sie Fehler und optimieren Sie Ihre Abläufe. Nutzen Sie beispielsweise die Möglichkeit, die zeitgesteuerte Belegübergaben mit gezielten Bedingungen zu starten. Suchen Sie so alle 10 Minuten nach offenen Aufträgen mit Lagerbestand und übergeben diese.

**Beispiel:** Aufträge, die durch den Shop erstellt wurden und deren Artikel über ausreichend Bestand im Lager verfügen, sollen komplett zu einem Packzettel übergeben und anschließend im Lager ausgedruckt

### **Funktionshighlights:**

- Zeitgesteuerte Belegübergabe
- In Intervallen über die Windows
- Auftragsplanung

#### **Technische Aspekte:**

- Win 10 Professional
- SelectLine SQL alle Versionen (auch DACH)
- SelectLine API-Lizenz

werden. Bei eindeutigen Ergebnissen ist es nach der Belegübergabe möglich, durch einen Druckjob Mails automatisch zu versenden. Der VDS.BelegAutomat kann auf einem unbeaufsichtigten Rechner/Server installiert werden. Außer den erfolgreichen Übermittlungen, werden auch Fehlermeldungen als Nachricht gesendet. Die Parameter werden in einer fest strukturierten XML-Datei hinterlegt. Diese können auch beliebig verschachtelt werden. So kann z.B. erst die Ausgangsseite und dann die Eingangsseite abgearbeitet werden. Durch den Aufruf mit Parametern kann auf einzelne Abschnitte zugegriffen werden. Durch die Steuerung des Programms über Parameter ist dieses Modul vielseitig verwendbar. Es können verschiedene Belegfolgen in der SelectLine gesteuert werden.

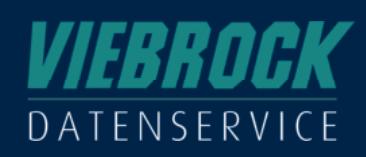

**VIEBROCK** DatenService GmbH Schulstraße 28 27404 Heeslingen OT Sassenholz +49 (0) 4287 86996-0 info@viebrock.de www.viebrock.de